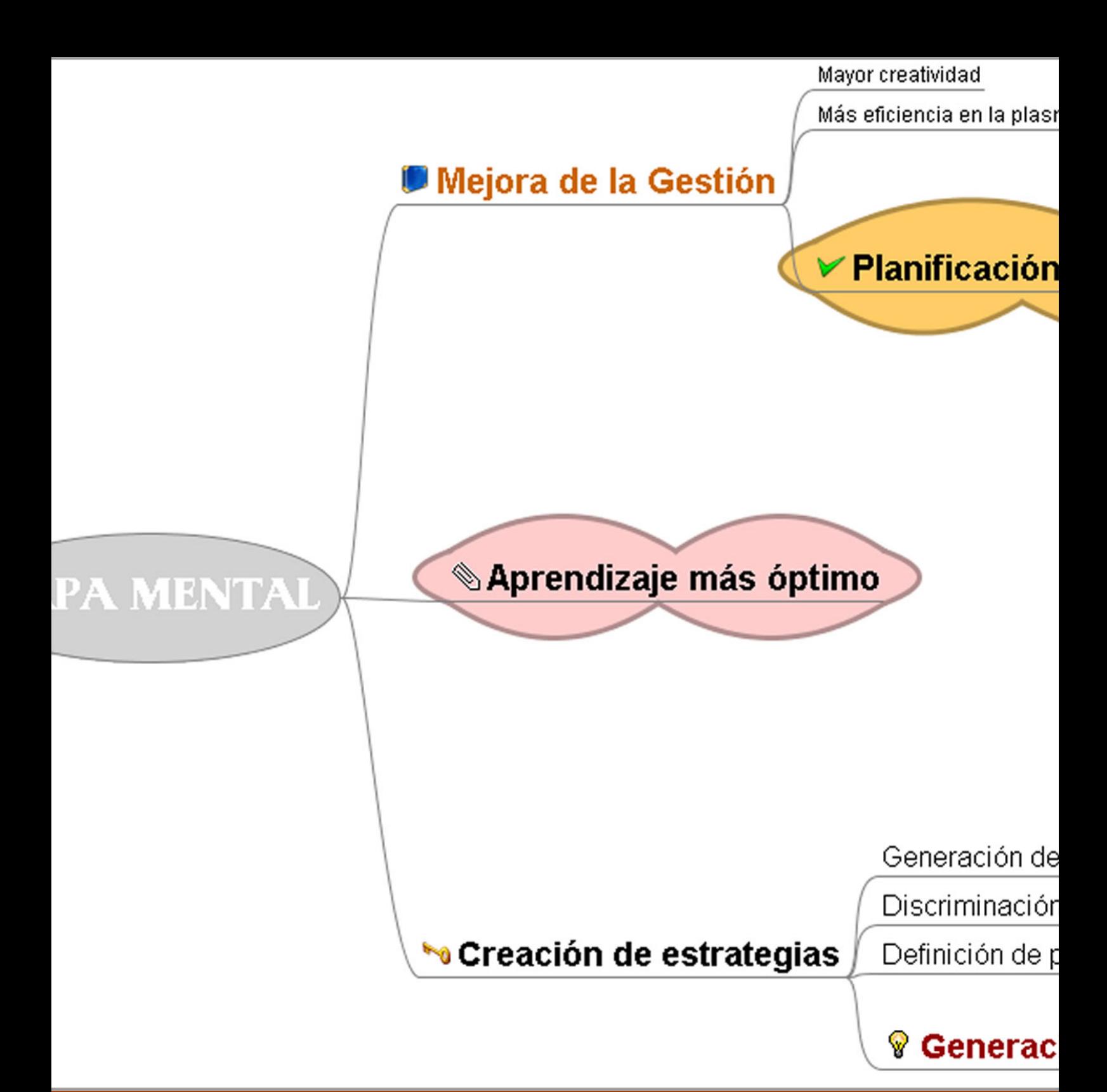

# Los Mapas Mentales como Herramienta de Empresa

Conozca y aproveche la técnica que puede mejorar muchos aspectos de la gestión de su empresa

**Técnicas de Gestión:** 

# **Los Mapas Mentales como herramienta de empresa**

Este es un producto gratuito ofrecido por cortesía de Recursos Para Pymes [\(http://www.recursosparapymes.com\)](http://www.recursosparapymes.com) si quiere estar al tanto de más información útil para mejorar su empresa, así como futuros productos gratuitos, no dude en **[apuntarse al](http://www.recursosparapymes.com/index.php?page/boletin)  [Boletín de Recursos Para Pymes](http://www.recursosparapymes.com/index.php?page/boletin)**

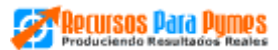

#### **Índice del Libro**

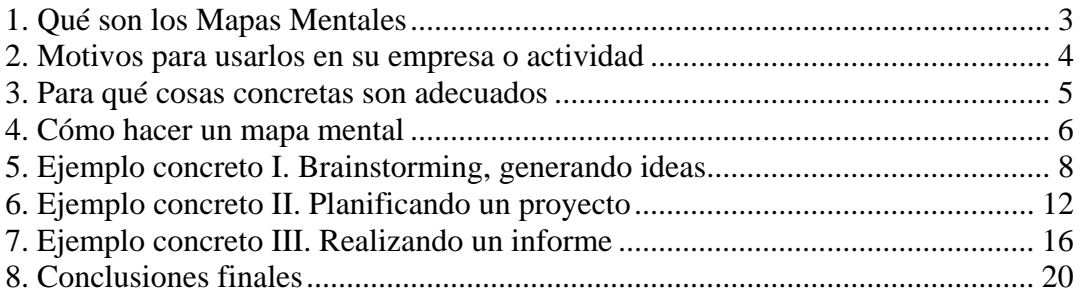

#### **1. Qué son los Mapas Mentales**

Las personas no pensamos de manera lineal, sin embargo, sí solemos plasmar nuestros pensamientos de dicha manera lineal sobre un papel, habitualmente de izquierda a derecha y de arriba a abajo.

Especialmente en la fase de creación o planificación de algo, eso puede restringir no sólo la creatividad sino también la plasmación de nuestras ideas y proyectos empresariales, disminuyendo severamente su eficiencia.

**Un Mapa Mental es una técnica que nos permite poder desarrollar nuestros proyectos de una manera mucho más efectiva**, permitiendo abarcar todas las ideas y desarrollando cuanto sea necesario los temas centrales.

Desarrollada por el psicólogo británico Tony Buzan, su verdadero origen puede encontrarse más atrás en el tiempo, sin embargo no vamos a entrar en la historia sino en la práctica. Saber qué es, cómo se hace y cómo puede ayudar a mejorar nuestra empresa, negocio o actividad.

El concepto es simple. En palabras del propio Buzan:

"un mapa mental consta de una palabra central o concepto. En torno a la palabra central se dibujan de 5 a 10 ideas principales que se refieren a aquella palabra. Entonces a partir de cada una de las palabras derivadas, se dibujan a su vez de 5 a 10 ideas principales que se refieren a cada una de ésas palabras".

Vea aquí mismo un ejemplo de mapa mental realizado para la organización y redacción de este libro. En la imagen, los primeros estadios de creación.

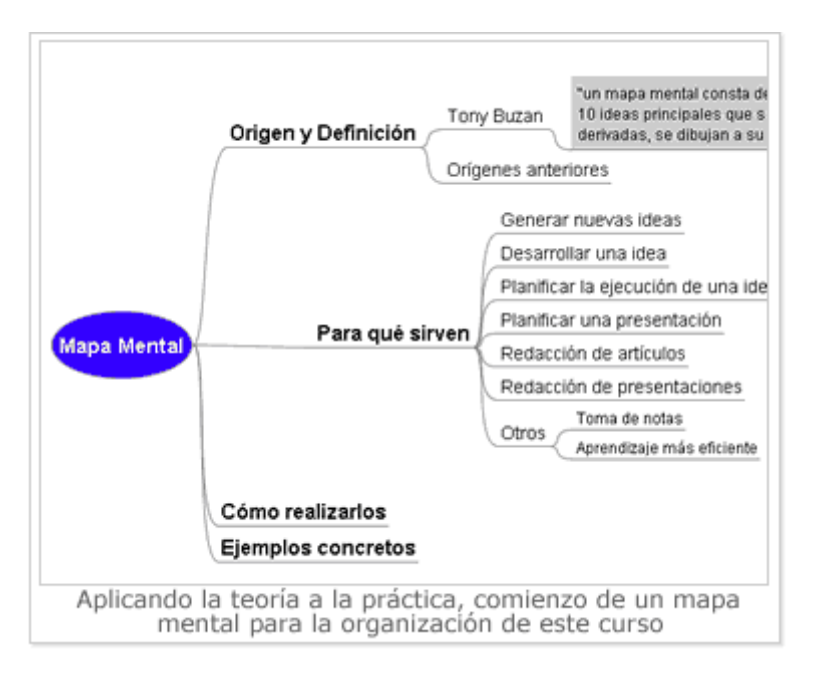

En este libro vamos a ver cómo se puede aplicar esta sencilla técnica para distintos elementos clave de su actividad y descubrirá una nueva forma de organizarse, más intuitiva, que ahorra tiempo y aumenta la eficiencia.

#### **2. Motivos para usarlos en su empresa o actividad**

El creador de la herramienta, Tony Buzan, habla maravillas de la técnica, expone porcentajes asombrosos de eficiencia y utilidad de la misma y la presenta como panacea para todo.

En Recursos Para Pymes se tiende a ser más práctico, no es la panacea para todo, ni la llave maestra para una organización perfecta, pero sí es cierto que tiene resultados tangibles y que por tanto, puede ser usada en el día a día de su actividad con éxito. Que es lo que realmente importa.

Si busca motivos para usar la técnica de Mapas Mentales he aquí los principales:

- **Facilidad:** son muy fáciles de realizar, aprenderá a realizarlos en una tarde (o menos) debido al gran componente intuitivo que poseen y esto es así probablemente porque responden mucho mejor a la verdadera manera de pensar y funcionar mentalmente. Es muy posible que vaya desechando otras maneras de organizarse y planificar en favor de esta técnica.
- Eficiencia: tendrá una mejor planificación, le proporcionará una experiencia más inmersiva que permitirá extraer todo el jugo a sus ideas, usará menos tiempo y obtendrá más.
- **Utilización real demostrada en el mundo de la empresa:** desde compañías como Boeing, hasta universidades, pasando por miles de profesionales y pequeñas empresas de todo el mundo, se suele utilizar esta técnica para organizar desde un plan de empresa hasta la redacción de un artículo académico o facilitar el aprendizaje sobre un tema.
- **Apoyo de un software gratuito:** aunque un mapa mental se puede trazar con un papel y un bolígrafo, existen diversas herramientas informáticas que permiten la realización, de manera sencilla, de mapas mentales.

En Recursos Para Pymes se ha optado por el uso del programa gratuito **Freemind** 

**[http://freemind.sourceforge.net/wiki/index.php/Main\\_Page](http://freemind.sourceforge.net/wiki/index.php/Main_Page)**

Se trata de un software Open Source increíblemente completo que le permitirá crear, guardar y modificar sus mapas en apenas tiempo. Le recomendamos que se lo descargue, no le costará nada y podrá practicar lo que se explica en los capítulos enfocados a la práctica.

#### **3. Para qué cosas concretas son adecuados**

Como con casi todo lo que es nuevo, se habrá quedado con algo de la definición teórica, también puede que los motivos expuestos en el capítulo anterior hayan despertado su curiosidad, pero es muy posible que se esté preguntando:

"Yo, en el día a día de mi actividad, ¿para qué quiero esto? ¿En qué aspectos me puede ayudar?"

Aquí mostramos algunos aspectos reales y prácticos para los que los mapas mentales se usan día a día y proporcionan una mayor eficiencia.

**- Generación de ideas y estrategias:** los mapas mentales son probablemente una de las mejores técnicas (si no la mejor) para realizar un [brainstroming,](http://es.wikipedia.org/wiki/Lluvia_de_ideas) es decir una [lluvia de ideas.](http://es.wikipedia.org/wiki/Lluvia_de_ideas) 

En toda empresa, para múltiples cosas, es necesario generar ideas (¿Cómo puedo vender más, con qué actividades puedo lleva a cabo mi plan...?) Siempre que hagan falta ideas nuevas (y el mejor capital de una empresa son sus ideas) es posible que se desarrollen y creen mejor con un mapa mental.

En los capítulos prácticos veremos un ejemplo.

- **- Desarrollo práctico de dichas ideas:** es decir, el siguiente paso natural al anterior. Se trata de concretarlas, ver cómo se pueden "llevar a tierra".
- **- Planificación y gestión de un proyecto:** las tareas, los recursos a asignar, los tiempos, todo puede ser organizado con un Mapa Mental. Veremos esto en la práctica también.
- **- Planificar una presentación, un artículo, un libro...:** delimitando los puntos a tratar partiendo de la idea principal, desarrollar esos puntos, relacionarlos...
- **- Aprendizaje más eficiente:** redacción de esquemas, análisis de conceptos... el proceso de aprendizaje se puede acelerar y mejorar mediante el uso de Mapas Mentales.
- **- Toma de notas:** puede utilizarse un Mapa Mental para la toma de notas de una presentación, de un libro, etc. de manera mucho más productiva, útil y visual que con la forma habitual de hacerlo en un bloc de notas escribiendo las ideas de izquierda a derecha y de arriba a abajo.

## **4. Cómo hacer un Mapa Mental**

Si se ha fijado en la imagen de ejemplo del primer capítulo de este libro y recuerda la definición de Mapa Mental, habrá podido deducir cómo se realizan dichos mapas. Como la mejor manera de demostrar el movimiento es andando y de aprender cómo se hace es viendo e imitando, las próximas partes del libro estarán orientadas a ver en directo el proceso real, tal y como se usaría en una empresa o actividad cuando se trata de asuntos prácticos y útiles.

Sin embargo en esta sección vamos a hacer dos cosas, una es introducir la herramienta informática que nos va a ayudar en el proceso, la otra es dar una serie de claves prácticas a tener en cuenta a la hora de hacer un mapa mental.

Si bien usted puede hacer sus mapas sobre un papel, sin duda, como para todo hoy en día, usar una herramienta informática le permite hacer los mapas todo lo grandes y complejos que precise (sin la restricción de la hoja en blanco) así como modificarlos posteriormente, presentarlos y almacenarlos con facilidad.

Como hemos comentado, la herramienta Freemind destaca por la sencilla razón de que es gratuita (es software de fuente abierta u Open Source), muy sencilla e intuitiva de utilizar (en unos minutos se domina lo básico) y en su versión actual posee multitud de funcionalidades que la hacen al menos tan buena como cualquier alternativa de pago. Visite el sitio Web y no dude en descargar e instalar la última versión, no le costará nada.

Como este no es un libro sobre Freemind, sino sobre mapas mentales en general y además puede que usted elija otra herramienta en caso de querer apoyarse en la informática, cuando estemos viendo la construcción de un mapa, aunque se harán referencias esporádicas a cómo hacerlo con Freemind, hablaremos siempre en términos generales.

Dicho esto, hay una serie de claves útiles que pensamos son importantes tener en cuenta siempre a la hora de realizar un mapa:

**1. Recuerde la lógica interna de un mapa.** Y que es muy similar al modo de pensar de nuestro cerebro. Todo parte de una idea central (una "chispa" inicial) en el centro de su papel / pantalla, de la cual van partiendo distintas ramas que representan los distintos aspectos que surgen y que hay que desarrollar del concepto central.

Esas ramas, cuando a su vez se desarrollen, darán lugar a otras sub-ramas que parten de ellas, así hasta que se haya trabajado todo lo que da de sí el germen inicial. Tenga en cuenta que pasamos de un desarrollo lineal y de izquierda a derecha (que sería el caso de ir anotando en un papel de manera normal) a uno donde podemos saltar de un lado a otro, modificar lo que surja y no vernos restringidos, de manera que todas las ideas se plasman con facilidad y dan lugar a trabajos más eficientes y completos.

**Ejemplo:** estamos pensando en un proyecto o tarea, por ejemplo, realizar un informe de gestión para un cliente. Por ello, para planificar esta tarea comenzamos partiendo de un punto central al que llamamos "Informe de

Gestión", de ahí vamos sacando líneas o ramas con todo lo necesario. Una rama por ejemplo podría ser destinatarios del informe, para tener en cuenta quien lo va a leer (y ver la conveniencia de lo que incluir) otra podría ser temas a cubrir, otra rama fuentes de información a partir de las cuales vamos a trabajar, etc. hasta que veamos que tenemos todos los frentes cubiertos.

- **2. Utilice imágenes y colores.** Un mapa mental alcanza una mayor efectividad con el uso de recursos visuales como colores e imágenes. De hecho es recomendable que el concepto central esté representado por una imagen, las ramas que salen por distintos colores (más gruesas cuanto más cercanas a la idea central y más delgadas cuanto más al extremo) todo eso ayuda a tener una imagen más fácil de recordar e integrar.
- **3. No se quede atascado en un área:** el mapa mental le permite seguir una estructura no lineal, aprovéchela, si se queda atascado en alguna rama, salte a otra y continúela desarrollando, es probable que al poco tiempo vuelva a la anterior sabiendo por donde seguir.

**4. Sea creativo.** Se trata de trasladar la forma de pensar y la verdadera idea sin las limitaciones del papel y la toma de notas o planificación habitual.

En la próxima sección comenzaremos con los ejemplos, en concreto con una tormenta de ideas.

#### **5. Ejemplo concreto I. Brainstorming, generando ideas**

Pocas maneras hay de aprender mejores que viendo un ejemplo. Por ello vamos a ver tres aplicaciones prácticas y reales de los Mapas Mentales. En esta sección vamos a ver como hacer una tormenta de ideas, es decir, un "brainstorming", utilizando para ello un mapa mental.

El ejemplo que vamos a ir viendo se ha desarrollado con la herramienta gratuita Freemind que ya se ha comentado en este libro, sin embargo, no es necesario poseerla para aprovechar el ejemplo o seguirlo.

Bien, en nuestro ejemplo, Francisco posee un pequeño negocio de librería. Quiere darle un nuevo impulso y tras planificarlo bien ha decidido que desea captar nuevos clientes, fidelizar los actuales y todo ello con una visión innovadora que es lo que ha caracterizado su actividad desde los inicios.

Llega el momento de pensar acciones de promoción de acuerdo a esas vías maestras y para ello necesita ideas. Así que decide invertir tiempo en un "brainstorming" o tormenta de ideas, y plasmarlo con un mapa mental, que piensa le será útil y adecuado, ya que no teme probar cosas nuevas y sabe que éstas le han traído desde siempre beneficios.

Para ello abre el Freemind, o bien coge un folio en blanco, recuerda bien que para un brainstorming la regla esencial es volcarlo todo por muy descabellado que parezca (luego será el tiempo de quitar y pulir, ahora sólo de generar y crear) y se pone a ello.

El Mapa Mental se puede estructurar de muchas maneras, aquí veremos una, la que Francisco ha elegido para conformarlo.

Primero de todo tiene claro el objetivo, la idea central, "Generar acciones de Marketing" coherentes con su estrategia ya nombrada, lo primero que le viene a la mente es que tiene dos opciones básicas, por una parte la tienda física que puso en su barrio de siempre, por otra, una página Web que en su tiempo era una novedad pero ahora se ha quedado algo "parada" y quiere darle un nuevo impulso, así que de la idea central, parten dos canales principales, acciones on-line a través de su página Web y acciones "offline" o físicas.

Aquí vemos como empieza a plasmar todo eso en el mapa.

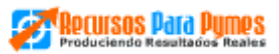

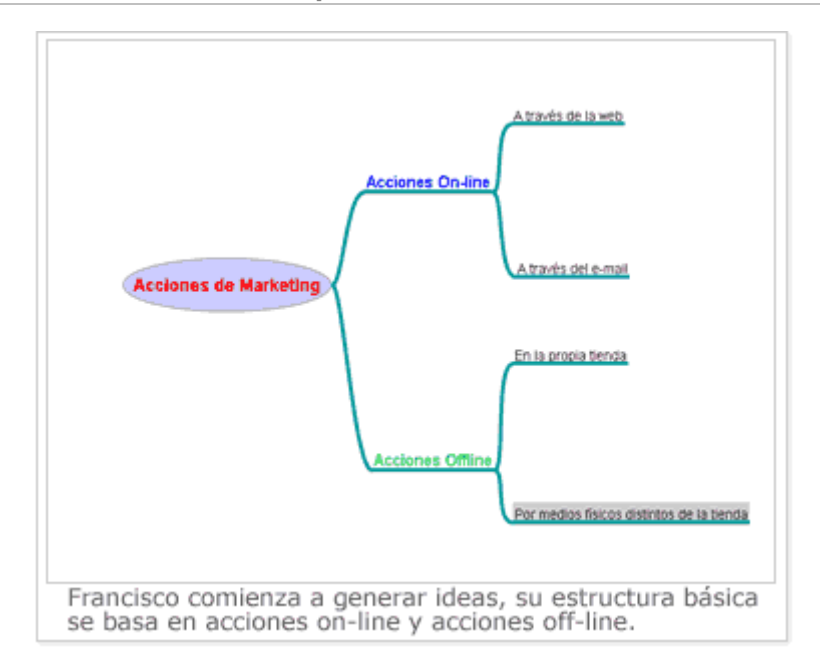

Enseguida va surgiendo la estructura de las ideas y Francisco la va plasmando fácilmente, las dos principales ramas son las acciones on-line y las acciones off-line, entre las on-line piensa que estas acciones pueden implementarse o bien desde la Web o bien mediante el e-mail marketing, mientras tanto las acciones a realizar físicamente, piensa que esencialmente pueden ser acciones a desplegar en la propia tienda, o bien por otros medios fuera de su propio comercio.

Pronto, de esas sub-ramas comienzan a devenir y llenarse con ideas de la mente de Francisco.

Decide centrarse primero en la parte on-line y piensa que puede mejorar el diseño de la Web para hacerlo más atractivo y que la gente se quede más tiempo en su página Web, despertando mayor interés por su negocio, igualmente piensa que podría poner un buzón de e-mail de sugerencias y premiarlas con el sorteo de un libro (para incentivar que los visitantes le den sus propias ideas y conocerlos mejor), de repente se le ocurre la idea de realizar un buzoneo por la zona cercana a su librería, no es una acción on-line, que era en lo que estaba centrado, pero no hay problema, el mapa mental permite saltar de un punto a otro, no se está limitado por tener que acabar un párrafo antes empezar otro, así capta la idea al vuelo y pinta otra rama que sale de "Medios físicos distintos de la tienda" en el apartado "Offline", mientras la escribe le viene una idea derivada del buzoneo, que dicha acción no sea sólo un anuncio y se incentive a visitar la tienda física ofreciendo también algún sorteo de libro o una pequeña fiesta, así tendrá mayor efecto.

Francisco no tiene claros los detalles, pero sí tiene claro que en la fase de generación de ideas no se desecha nada, ya habrá tiempo luego de aprobar, rechazar o pulir detalles.

Antes de volver a las acciones on-line, le viene a la mente que igual que va a dar un lavado de cara a la Web también podría hacerlo a su escaparate, de modo que anota la idea en la parte que corresponde.

El mapa de Francisco se va enriqueciendo y plasmando de la misma manera que sus ideas van apareciendo en su mente, alguna idea más también va cayendo por distintas partes del árbol. Echemos un vistazo a cómo le va quedando y veamos como nada se escapa y todo se puede organizar fácilmente en el esquema de árbol que utiliza el mapa mental.

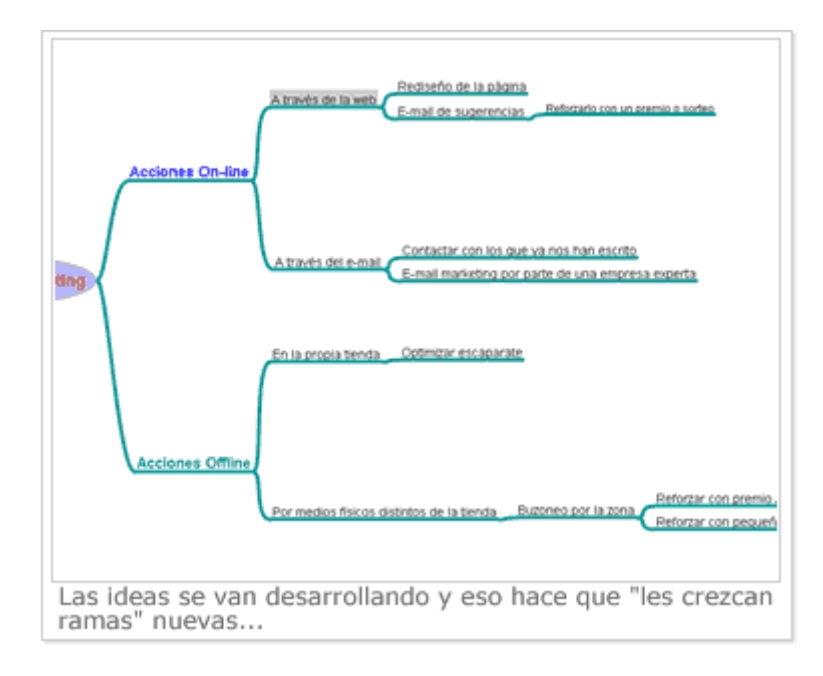

Francisco continúa el proceso, va saltando de un sitio a otro según su creatividad le va diciendo y gracias al mapa mental puede captarlo todo sin que se obvie nada (cosa muy común en la generación de ideas, que esa "chispa" inicial se apague fácilmente y se olvide si no se plasma) y además organizando todo de manera visual y adecuada, cuando Francisco mire su mapa, verá un reflejo de la estructura que apareció en su mente, le será más fácil integrarla y comprenderla, sin dejar que nada importante quede en el olvido.

Para hacer más visualmente atractivo el mapa (lo que facilita su integración y aprendizaje) va usando distintas imágenes, iconos y colores, resaltando las partes que precisa trabajar más por ejemplo...

Así comienza Francisco a tener un mapa más desarrollado.

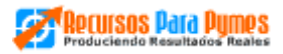

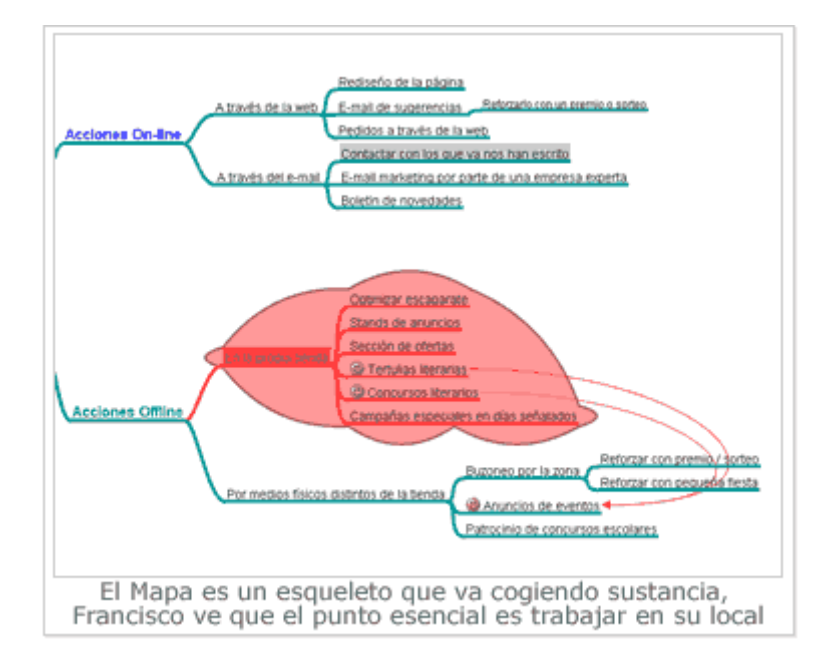

Cada mapa, como cada persona, es un mundo y no hay una manera "correcta" de hacerlo.

En el ejemplo vemos como Francisco cree que el punto clave es la tienda física y la remarca, le van surgiendo ideas interesantes. Para tener todo visualmente claro relaciona con flechas distintas partes del árbol, como por ejemplo las ideas de tertulias y conlibros literarios con la acción de anunciar eventos.

Francisco seguirá trabajando en su mapa, sumergiéndose en la experiencia de hacerlo (algo esencial) más adelante concretará, quitará cosas, desarrollará otras, pero al final, lo que tenía en la cabeza y lo que de ella podía surgir ha quedado plasmado de manera que de un vistazo lo recuerda, lo tiene ordenado y sabe cómo trabajarlo.

#### ¿Quiere probar?

Debería, siempre hay algo sobre lo que necesitamos pensar, siempre hay algo que se beneficiaría de nuevas ideas, pruebe usted a utilizar un mapa mental para plasmar las ideas que se le ocurran sobre un tema. Recuerde, la práctica hace la perfección.

#### **6. Ejemplo concreto II. Planificando un proyecto**

En este ejemplo vamos a ver cómo utilizar un mapa mental para planificar un proyecto de empresa que queremos llevar a cabo. La aproximación práctica a dicho proyecto es sólo una de muchas, no es necesario seguir estrictamente este esquema ni es el único camino válido.

Teniendo esto en cuenta y ayudándonos con la herramienta Freemind, comenzamos a trazar nuestro mapa.

Primero, para formar el esqueleto básico, identificamos las cosas que debemos tener en cuenta y controlar.

Estas partes fundamentales que serán nuestro esqueleto pueden ser:

- $\mathscr{P}$  Los Objetivos del proyecto (es decir qué queremos conseguir)
- Los Recursos Disponibles que tenemos (es decir, el equipo implicado en el proyecto)
- Las Necesidades que podamos tener (de software, de aprendizaje, etc.)
- *C* Las Tareas a ejecutar.
- Por último creamos otro apartado que llamamos "Otros" para ir poniendo aquello que surja y no entre dentro de la estructura planificada. Vemos una primera imagen de como quedarían estas líneas maestras.

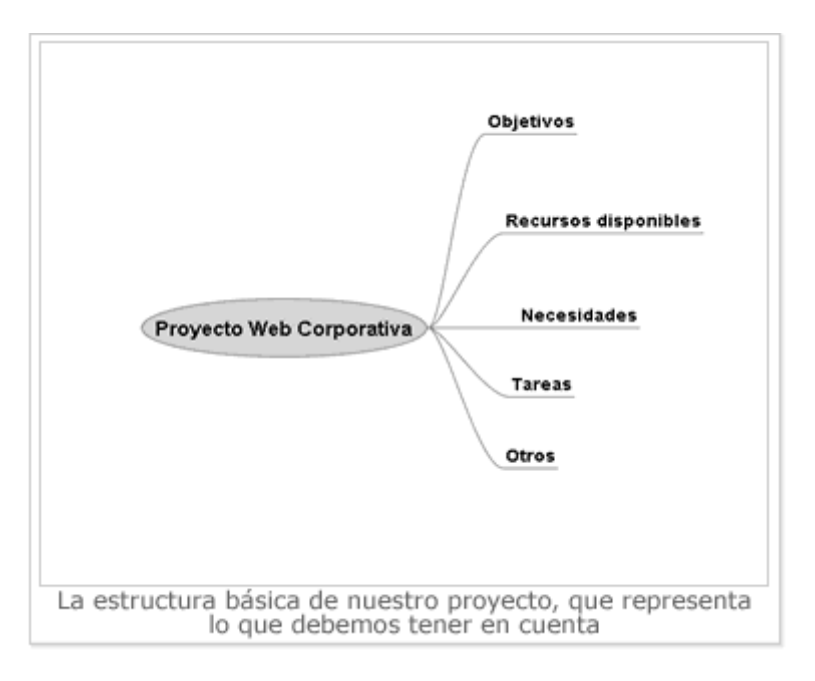

Este proyecto lo vamos a hacer simple por motivos de espacio, aunque siempre aplicado a la realidad.

El equipo encargado se junta para realizar entre todos el plan.

Comenzamos planteando los objetivos de la Web, es decir para qué la hacemos y qué queremos conseguir. Los deseos de la dirección son mejorar la imagen de empresa,

establecer un nuevo canal de contacto y llegar a un nuevo público, ya que la empresa es conocida a nivel comunidad autónoma, pero no en el resto del país.

Esos tres objetivos se plasman con nuevas ramas que surgen del apartado objetivos. Para el planificador afloran enseguida implicaciones relacionadas con estos objetivos como que será necesario un diseño profesional, hacer la Web interactiva para que la gente pueda comunicar fácilmente, etc. Todo ello se apunta convenientemente.

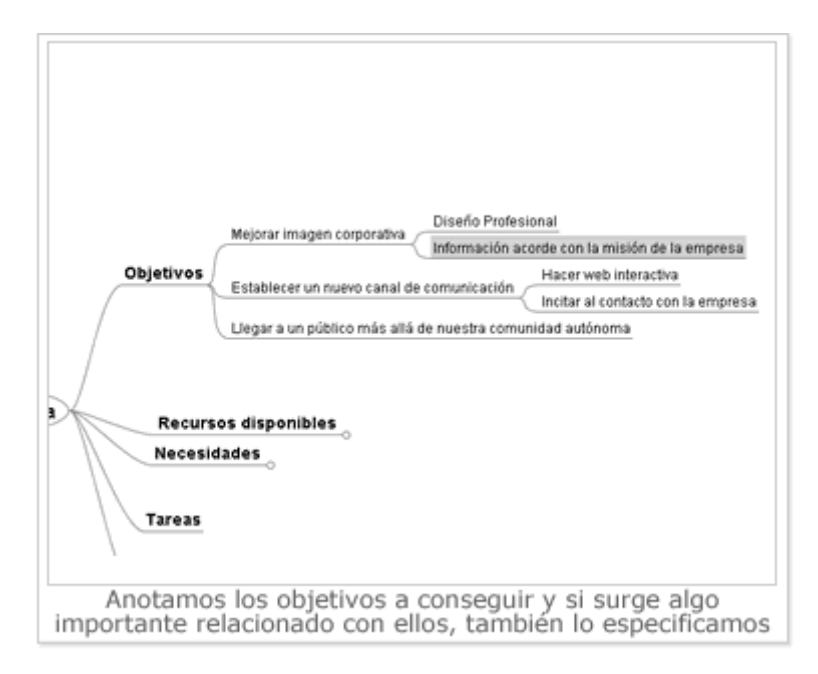

Después pasamos a los recursos que tenemos y las necesidades que hay que cubrir para que el proyecto se desarrolle adecuadamente.

Definimos las personas y su ocupación y vemos qué nos hace falta (en este caso un programa de diseño gráfico, ya que la empresa no posee uno, registrar un dominio y contratar un alojamiento Web)

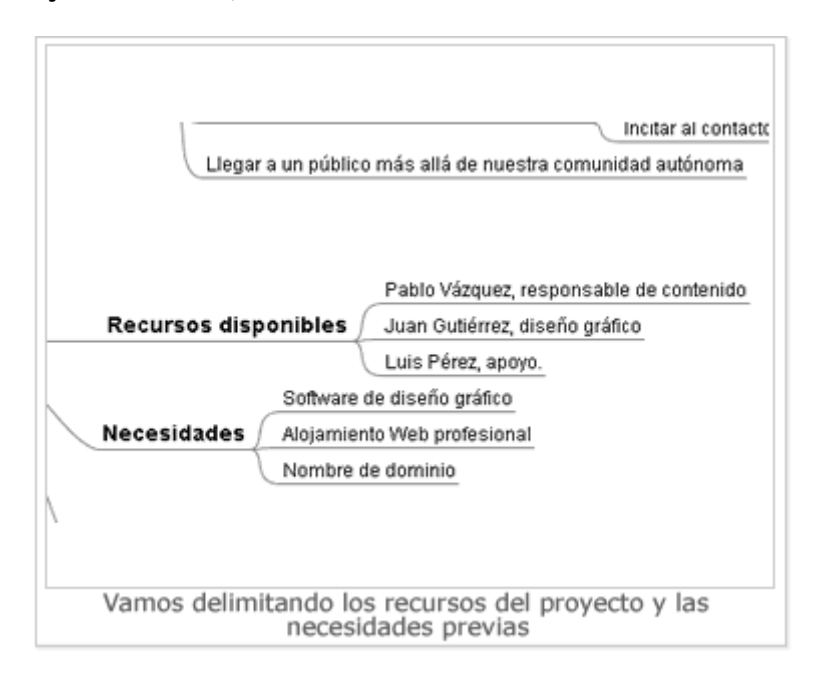

Vamos ahora a definir las tareas que tenemos que realizar.

Una vez sabemos lo que queremos (los objetivos) con qué contamos (los recursos) y qué nos falta y es necesario (las necesidades) podemos pasar a definir con garantías las tareas y quien las hace.

Ya que el mapa mental hace uso de opciones visuales, colores e imágenes y el uso inteligente de estos elementos puede optimizar enormemente un mapa, vamos a ver un sencillo truco para enlazar visualmente tareas con los recursos de modo que todo el mundo sepa de un vistazo lo que debe hacer y que no implique el uso de gran cantidad de flechas de unión (entre tareas y recursos) que harían confuso el mapa.

Se asigna a cada persona/relibro del proyecto un color (azul, verde, rojo...) y vamos a colorear cada tarea en nuestro mapa con el color de la persona/relibro que está encargada de la misma, con eso en mente comenzamos a definir tareas, surgiendo de dicha rama de Tareas otras sub-ramas según vayamos definiendo y vamos coloreándolas de color adecuado.

Ya que hemos definido una serie de necesidades, las primeras tareas están enfocadas, obviamente, a cubrirlas, después vamos definiendo más en el orden en que las debemos hacer y si alguna que se nos ocurre debe ir antes que otra que ya hemos puesto, no pasa nada, pues arrastrando las tareas podemos ponerlas donde deseamos. Veamos como va quedando el mapa.

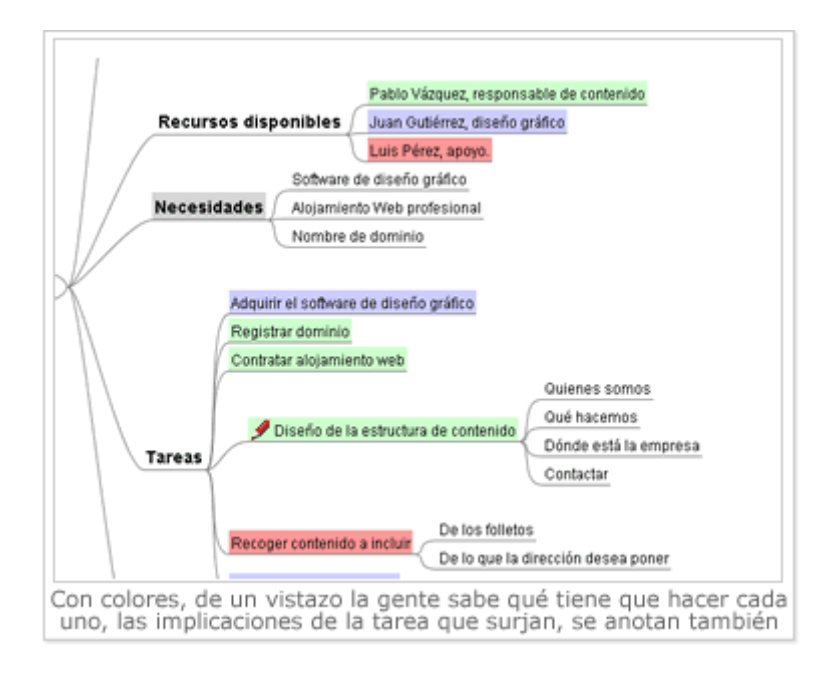

Para dar mayor profundidad al mapa, se pueden insertar iconos que sepamos qué significan al primer vistazo (como por ejemplo el de lápiz al lado del diseño, que significa que hay que trabajar más sobre ello) también imágenes o archivos anexos (El Freemind nos permite anexar a una rama un archivo de nuestro ordenador, como un Word, por ejemplo, de manera que, pinchando ahí, se abre el archivo). Para tener controladas las tareas y cuando deben ejecutarse puede insertarse una rama que salga de cada una de ellas y que sea la fecha y le daremos un formato de color adecuado para que destaque.

Así desplegando una tarea se podrá ver primero la rama donde especifica la fecha de entrega, después más ramas con notas sobre la tarea, con archivos anexos a valorar, con el resultado final, etc.

Participando todo el equipo en la creación del mapa mental, todo el mundo tiene una imagen clara y visual de cómo se organizar el proyecto, qué debe hacer y cuál es su papel en el engranaje central. De un vistazo se recuerda todo lo hablado en el proyecto, se ven las fechas, se pueden desplegar las partes que corresponden a cada uno, tener a mano todas las partes del proyecto...

Como se puede apreciar estamos planificando perfectamente todas las implicaciones de un proyecto sin perder nada y de una manera global y eficiente.

## **7. Ejemplo concreto III. Realizando un informe**

Vamos a utilizar los mapas mentales en este ejemplo para redactar un informe empresarial.

Ya sea uno de evolución de ventas, contable, un informe de progreso de un proyecto, un plan de negocio etc. a lo largo de nuestra actividad nos vamos a encontrar con la necesidad de redactar documentos para terceros, ya sean internos de nuestra empresa como un superior, o externos, como un plan de negocio para que lo vea el banco y decida sobre ese préstamo que necesitamos.

El mapa mental nos va a resultar útil porque nos permitirá planificar y abarcar todo lo que queremos decir en el informe, sin dejarnos nada y completando cada parte lo que sea necesario.

Además de ello, si utilizamos una herramienta como Freemind, vamos a poder volcarlo en un documento de Word listo para imprimir, enviar por e-mail, etc.

Vamos a poner obviamente un ejemplo genérico de informe para que veamos como organizarlo, como detallar los puntos clave y como pasar de un formato mapa mental a un formato documento en papel.

Como nuestro objetivo final será generar dicho documento en papel, mejor tenemos en mente un aspecto importante a la hora de hacer el mapa y que es ir desarrollando las ramas del mapa de acuerdo a la estructura que queramos en el papel, es decir, las ramas superiores o colocadas las primeras por arriba serán las primeras que queramos que aparezcan en el informe, y las que nos vayan quedando más abajo serán las partes finales del informe.

Para ello lo primero es esbozar el contenido del informe. Pensamos que lo mejor es comenzarlo con un "Resumen ejecutivo", es decir, una breve página que contenga el "quid" de la cuestión del informe.

Este "Resumen ejecutivo" a pesar de ser la primera parte se hace siempre al final, cuando ya tenemos el informe hecho, ya que, obviamente, no sabremos qué es lo más destacado del documento hasta que lo terminemos.

Después ponemos una breve introducción y entramos en lo que son los puntos clave del mismo, los vamos pensando y los vamos detallando.

Por último pondremos unas conclusiones recopilatorias.

Veamos un primer esbozo del árbol que compone el mapa.

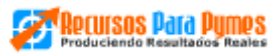

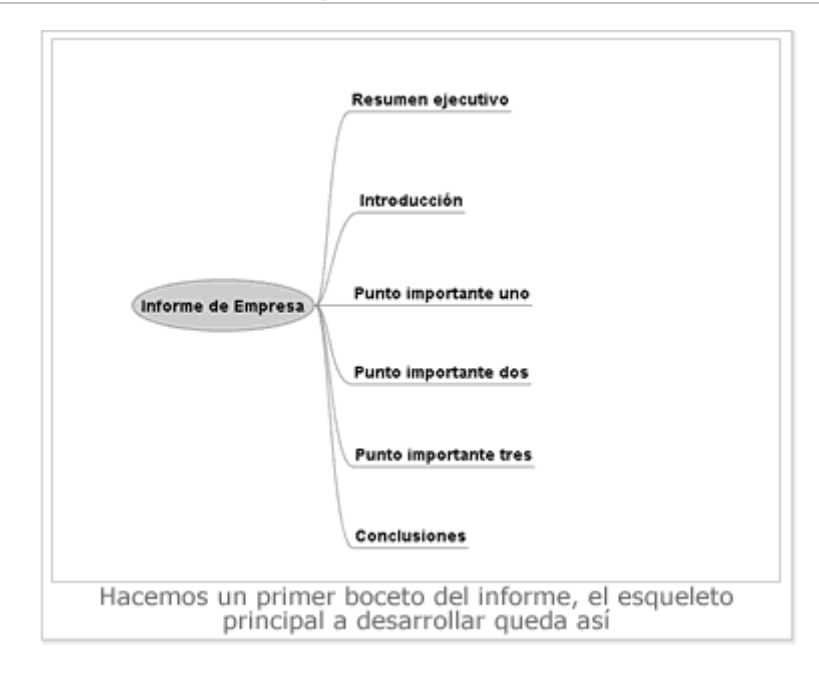

Lógicamente al estar hablando sobre un informe genérico, se titulan así las distintas partes. Cuando se lleve a una práctica real, es obvio que en vez de poner "Punto importante uno", hay que titular la sección como corresponda ("Evolución de ventas", "Previsión financiera", lo que sea según el informe que estemos realizando)

Una vez tenemos los puntos principales delimitados es hora de desarrollarlos. De nuevo los desarrollos de los mismo se van a especificar de manera genérica y a su vez se va a emplear una subrama por párrafo. Es recomendable en un informe desarrollar una idea por párrafo que realizar grandes bloques de texto que contengan varias ideas.

Vemos cómo nuestro empleado está añadiendo "carne" al esqueleto recopilando y poniendo los datos donde corresponda y completándolos con aclaraciones o ideas que desea transmitir.

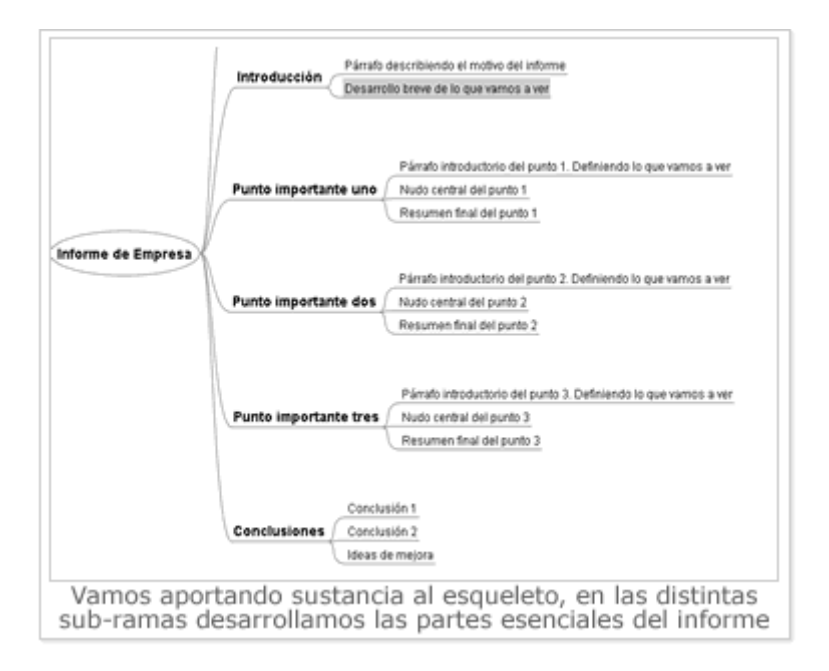

En la introducción explicamos el motivo del informe y lo que vamos a ver, en cada punto desarrollamos una pequeña introducción, los párrafos necesarios para explicar lo esencial de cada punto y un resumen final de lo visto. Por último en las conclusiones vamos poniendo cada una que extraemos y unas ideas de mejora para dejar una sensación final profesional y adecuada.

Finalmente escogemos los puntos clave del informe y los copiamos en la rama "Resumen ejecutivo", modificándolos para que sean breves y directos.

Obviamente, en vez de poner "Conclusión 1" o "Nudo central del punto X", habremos escrito dichos puntos, datos, etc. con tantas subramas como párrafos necesarios.

Si nos fijamos en el mapa vemos que le hemos dado un formato básico con las secciones en fuente más grande y negrita, los párrafos en una fuente habitual de escritura, etc. Esto nos va a servir para el último paso que es volcar en un documento Word, Open Office o similar.

Bien, una vez que hemos incluido y completado los diferentes puntos y tenemos la sensación de que no nos hemos dejado nada en el tintero, repasamos, releemos y cuando le hayamos dado el visto bueno, pasamos a un documento apto para leer e imprimir. ¿Cómo? Nada más fácil. Lo vemos en la secuencia de imágenes siguiente.

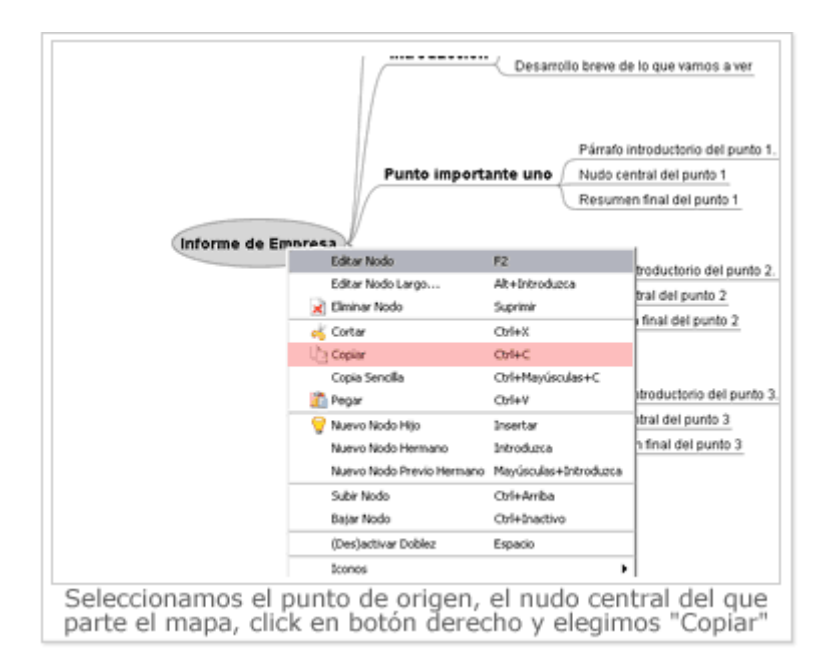

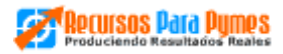

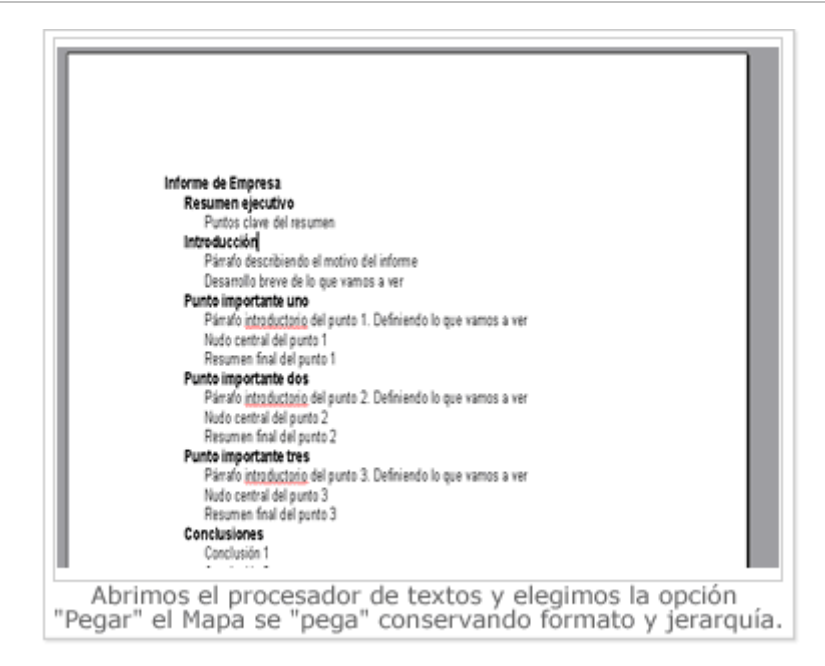

Arreglamos el formato si lo estimamos conveniente y pulimos el informe, pero lo esencial es apreciar cómo podemos pasar fácilmente de un mapa mental a un desarrollo lineal del mismo.

#### **8. Conclusiones finales**

En este libro hemos intentado ver una técnica novedosa, pero sobre todo útil para utilizar en los distintos procesos que componen el día a día de una empresa.

Igualmente se ha apoyado la técnica en una siempre útil herramienta informática que nos permita aplicarla de manera gratuita y apenas con un poco de aprendizaje.

Hemos visto en la práctica cómo utilizar los mapas mentales para tres actividades del día a día de una empresa o actividad, de manera que, de forma directa y práctica se viera cómo "llevar a tierra" y utilizar cotidianamente esta técnica.

Como todas las técnicas es una ayuda, no una panacea y este libro unas pinceladas de todas las posibilidades que le puede ofrecer un mapa mental como herramienta de empresa. Como recomendaciones finales sólo reseñar que:

- **- Atrévase a poner en práctica los mapas mentales**, se sorprenderá gratamente de los beneficios que reportan.
- **- Úselos creativamente,** no se limite a lo explicado aquí, adáptelos a su manera de trabajar y a lo que tiene que hacer en el día a día.
- **- Aprenda más,** el conocimiento es uno de los capitales de mayor valor en una actividad empresarial, genera ideas y oportunidades que le permiten crecer.

Y por último, sólo desearle que le haya resultado interesante y útil este libro.